#### **Inhaltsverzeichnis**

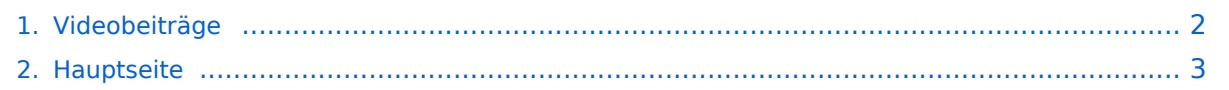

### <span id="page-1-0"></span>**Videobeiträge**

Das Inhaltsformat pdf wird vom Inhaltsmodell Wikitext nicht unterstützt.

Zurück zur Seite [Hauptseite.](#page-2-0)

#### <span id="page-2-0"></span>**Quelltext der Seite Hauptseite**

Sie sind nicht berechtigt, die Seite zu bearbeiten. Gründe:

- Die Aktion, welche Sie beantragt haben, ist auf Benutzer beschränkt, welche einer der Gruppen ["Administratoren](https://wiki.oevsv.at/w/index.php?title=Project:Administratoren&action=view), [Sichter,](https://wiki.oevsv.at/w/index.php?title=Project:Sichter&action=view) [Prüfer"](https://wiki.oevsv.at/w/index.php?title=Project:Pr%C3%BCfer&action=view) angehören.
- Die Aktion, welche Sie beantragt haben, ist auf Benutzer beschränkt, welche der Gruppe "editor" angehören.
- Diese Seite wurde geschützt, um Bearbeitungen sowie andere Aktionen zu verhindern.

Sie können den Quelltext dieser Seite betrachten und kopieren.

# **BlueSpice4**

[[Kategorie:ATV]] == Videofilme für Funkamateure von DJ7RI [[Bild:new2blinkt.gif]] == [[Bild:DJ7RI. jpg|thumb|200px|left|DJ7RI - Jürgen Schäfer]] Bei meinen diversen Recherchen über ATV bin ich auch auf ZAPLIVE [http://www.zaplive.de] und beim Suchbegriff "Amateurfunk" auf OM Jürgen Schäfer DJ7RI aus Kiel gestoßen. OM Jürgen, Jhg. 1943 und Funkamateur seit 1961, hat als ehem. HF-Techniker viele hervorragende Videobeiträge über nahezu alle Bereiche des AFU und insbesondere über ATV produziert. Seine Beiträge sind geprägt von höchster Professionalität, sowohl was eine vorbildliche praxisnahe Moderation als auch Gestaltung und Inhalte anbelangt. Seine Videos sind auch über PC bei ZAPLIVE anzusehen - siehe http://www. zaplive.tv/web/z/search?externalSearch=DJ7RI&searchSubmit '''Vorankündigung''' Mit freundlicher Genehmigung von DJ7RI werden wir seine Videofilme ab Herbst 2010 auch in Österreich über ATV ausstrahlen. 73 de Reinhold, OE3RBS ---- '''Videofilme von DJ7RI auf CD''' Bei Interesse an einem Film bitte die Abgabebedingungen beim Autor dj7ri(at)darc.at anfragen. {| {{table}} | align="center" style="background: #f0f0f0;"|''' Nr''' | align="center" style="background:#f0f0f0;"|'''Titel ''' | align="center" style="background:#f0f0f0;" |'''Inhalt''' | align="center" style="background:#f0f0f0;"|'''Autor ''' | align="center" style="background:#f0f0f0;"|''' Format''' |- | 1||ATV-Relais DB0IL (6,5 Min)||DB0IL Das ATV Relais stellt sich vor. Im Internet bei \"you tube\" unter dj7ri zu finden||dj7ri || SVCD |- | 2||Der erste Kontakt mit ATV (5,5 Min) ||Kurzeinführung in die Betriebsart ATV, grundlegende technische Informationen. Im Internet bei \"you tube\" unter dj7ri zu finden.||dj7ri || SVCD |- | 3||Erste Schritte (18 Min.)||ATV Einführung, Technik und Betrieb ||dj7ri || SVCD |- | 4||First Steps (18 Min.) ||englische Version d. ATV Einführung (3) zu sehen in der Mediathek des BATC und bei \"ustream\"||dj7ri || SVCD |- | 5||IGAF in SH Aufbau DB0IL (22 Min.)||alles über den Aufbau des Repeaters db0il||dj7ri || DVD |- | 6||Das erste Jahr 2004/5 (20 Min.)||neue IL-Technik, Wartung,Kamera, IL DX, Empfangsvers , IGAF Treffen, ||dj7ri|| DVD |- | 7||IGAF Aktionen 2005/6 (24 Min.)||DO auf IL,Feuerwerk Kieler Woche,Wartung/Rep.24GHz, neue Empfangstechnik,ATV zum 1.Mai 2006 in Eckernförde ||dj7ri || DVD |- | 8||ATV Amateurfunkstationen||16 ATV Stationen aus SH vorgestellt, Stand 2005||dj7ri || SVCD |- | ||(ca. 25 Min.) ||db6lk,db6lr,dc6lr,dd2lu,df2lf, dk7ls,dg1lag,dl4lby,dl1fg,dl1fn,|||| |- | ||||dm2st,dj2kr ex do1lkr,df1lu,dd6vpo,dl1lhl,dj7ri |||| |- | 9||Eine ATV Interessengemeinschaft (25 Min.)||Wünsche, Ziele, Realisierung. Vortrag zum Norddeutschen ATV Treffen, Glövzi 2008||dj7ri || SVCD |- | 10||Leiterplatten Herstellung (ca. 50 Min)||mit Abacom Tools zeichnen, Platine ätzen, bestücken, Prüfung.||dj7ri|| DVD |- | 11||Multimeter + Oszilloskop (ca. 40 Min.)||Gebrauch Multimeter + Scope. zaplive.tv Sendung v. 07.03.09, anzusehen in der Mediathek von zaplive.tv||dj7ri||DVD |- | 12||TV Studio f. AFU u. www (ca. 60 Min)||Video- + Audiotechnik für den Funkamateur, allgem. Hinweise.||dj7ri||DVD |- | 13||Elektronik selber bauen o. kaufen Teil 1 (ca.60Min)||Werkzeug für den Elektronikbastler, BNC/Cinch Stecker montieren, Netzteil bauen, Video/Audio Umschalter, s. zaplive.tv Sendung am 09.06.09 anzusehen in d. Mediathek v. zaplive.tv|| dj7ri|| DVD |- | 14||Elektronik selber bauen o. kaufen Teil 2 (ca.60Min)||3-Band Ringdipol für Parabolspiegel, Testbild mit Bildbearbeitungsprogramm konstruieren, LNB für ATV umbauen, passiver Audiomischer, Videoschalter, Kieler Woche 2009|| dj7ri|| DVD |- | ||||s. zaplive Sendung vom 14.07.09 anzusehen bei zaplive.tv|||| |- | 15||db0il, ATV Repeater, vorgestellt von dl4lby|| Mathias, dl4lby und yl Steffi haben einen informativen Kurzfilm über das ATV Relais der IGAf in SH produziert. Zu sehen auch bei \"you tube\", unter dl4lby (Stand Mai 2009)|| dl4lby|| |- | 16||Elektronik selber bauen o. kaufem Teil 3 (ca. 55 Min.)||Zu sehen in der mediathek bei www.zaplive.tv unter dem Suchwort DJ7Ri Thema: Videoverstärker/Verteiler|| dj7ri|| DVD |- | 17||Amateurfunk als Chance (ca. 55 Min.)||Eine Reportage mit Interviews bei behinderten Funkamateuren|| dj7ri|| DVD |- | 17||Aktuelle Tagungen 2010 (ca. 60 Min.)||Zu sehen in der Mediathek bei www. zaplive.tv unter dem Suchwort DJ7RI Ein Zusammenschnitt der Treffen von Funkamateuren aus SH in Eckernförde, ATV Treffen in Glövzin, IPRT Tagung, alles aus dem Jahr 2010, weiterer Teil: Start in die digitale TV Übertragung D-ATV bei dj7ri||dj7ri||DVD |- | 18||Software für den Techniker u. Funkamateur (ca. 70 Min.) ||Zu sehen in der Mediathek bei www.zaplive.tv unter dem Suchwort DJ7RI, Eine Doku mit Anwendungsbeispielen diverser nützlicher Programme für Techniker und Funkamateure|| dj7ri|| DVD |- | 19||AFU/ATV vor 40 Jahren||Zu sehen in der Mediathek bei www.zaplive.tv unter dem Suchwort DJ7RI Die Anfänge des DARC in Kiel, Interviews und Beiträge von dl1fn und dj2ly, ATV Technik von dj7ri u.a. || dj7ri|| DVD |- | ||Dauer ca. 70 Min.|||||| |- | 20||AFU und Internet (ca. 10 Min.)||Zu sehen in der Mediathek bei www. zaplive.tv unter dem Suchwort DJ7Ri Eine Betrachtung der Zusammenarbeit von Funk und Internet, Teil der Zusamm<br>Teil der Zusammen

## **BlueSpice4**

zaplive.tv unter dem Suchwort DJ7Ri Eine Betrachtung der Zusammenarbeit von Funk und Internet, Teil der Sendung Koaxiale Leitungen bzw, Kabeltechnik|| dj7ri|| DVD |- | 21||Fieldday 2009 KW/ATV||Zu sehen in der Mediathek bei www.zaplive.tv unter dem Suchwort DJ7RI Repotage bei einer Kurzwellen Fieldaygruppe und der ATV Gruppe IGAF in SH im Jahr 2009, Teil der Sendung mit Reportage vom feuerschiff Laesö Rende und Musikstudio (Homerecording)|| dj7ri|| DVD |- | ||Dauer ca. 50 Min.|||||| |- | |} Diese Videos sind auch vom PC bei ZAPLIVE abrufbar - siehe http://www.zaplive.tv/web/z/search?externalSearch=DJ7RI&searchSubmit == Relais OE2XCB Kitzsteinhorn == [http://www.youtube.com/watch?v=wnG49YsgKvA&feature=channel] OE2XCB Video Teil 1 [http://www.youtube.com/watch?v=SYofLncuSGc&feature=channel] OE2XCB Video Teil 2

Die folgende Vorlage wird auf dieser Seite verwendet:

[Vorlage:Box Note](https://wiki.oevsv.at/wiki/Vorlage:Box_Note) [\(Quelltext anzeigen\)](https://wiki.oevsv.at/w/index.php?title=Vorlage:Box_Note&action=edit) (schreibgeschützt)

Zurück zur Seite [Hauptseite.](#page-2-0)